证券代码:300173 证券简称:智慧松德 编号:2016-056

# 松德智慧装备股份有限公司

# 关于召开 2016 年第一次临时股东大会的提示性公告

本公司及董事会全体成员保证信息披露内容的真实、准确和完整,没有虚假 记载、误导性陈述或重大遗漏。

松德智慧装备股份有限公司(以下简称"公司")第三届董事会第二十二次 会议决定于2016年 7 月 8 日(周五)下午14:30分召开公司2016年第一次临时 股东大会,会议通知已于 2016 年 6 月 24 日刊载于中国证监会指定的创业板 上市公司信息披露网站,为方便投资者行使股东大会表决权,现将本次股东大会 有关事项再次提示如下:

### 一、召开会议的基本情况

1、会议召集人:公司董事会

2、会议召开的日期、时间:

(1)现场会议召开日期、时间:2016年7月8日(星期五)14:30。

(2)网络投票日期、时间:

①通过深圳证券交易所交易系统进行网络投票的时间为2016年7月8日上午 9:  $30~11$ : 30, 下午13:  $00~15$ : 00:

②通过深圳证券交易所互联网投票系统投票的开始时间为2016年7月7日15: 00 ,结束时间为2016年7月8日15:00。

3.会议召开地点:中山市南头镇东福北路35号二楼会议室。

4、股权登记日:2016 年 7 月 4 日(周一)

5、会议召开方式:现场投票和网络投票相结合。

6、会议投票表决方式:

(1)现场投票:包括本人出席及通过填写授权委托书授权他人出席。

(2)网络投票:公司将通过深圳证券交易所交易系统和互联网投票系统 (http://wltp.cninfo.com.cn)向全体股东提供网络形式的投票平台,股东可 以在网络投票时间内通过上述系统行使表决权。公司股东应选择现场投票、网络

投票中的一种方式,如果同一表决权出现重复投票表决的,以第一次投票表决结 果为准。

# 二、会议出席对象:

(1)在股权登记日持有公司股份的股东。本次股东大会的股权登记日为 2016 年 7 月 4 日,于股权登记日下午收市时在中国结算深圳分公司登记在册的 公司全体股东均有权出席股东大会。不能出席会议的股东,可以以书面形式委托 代理人出席会议(授权委托书见附件二),该代理人不必是本公司股东。

(2)公司董事、监事和高级管理人员。

(3)公司聘请的律师。

# 三、会议审议事项:

1、《关于重大资产重组延期复牌的议案》

相关议案已于 2016 年 6 月 21 日经公司第三届董事会第二十二次会议审 议通过。详细内容请见公司在中国证监会指定创业板信息披露网站发布的相关公 告。

# 四、会议登记方法

(一)登记方式:

1、法人股东持营业执照复印件、股东帐户卡及复印件、授权委托书、出席 人身份证办理登记;

2、个人股东持身份证、股东帐户卡及复印件办理登记;异地股东可以在登 记日截止前用传真或信函方式进行登记;

3、以传真方式进行登记的股东,必须在股东大会召开当日会议召开前出示 上述有效证件给工作人员进行核对。

(二)登记时间:

2016年7月8日,上午8:00—12:00

(三)登记地点:

中山市南头镇东福北路35号新办公楼二楼证券部

(四)、受托人在登记和表决时提交文件的要求 :

1、个人股东亲自委托代理他人出席会议的,应出示本人有效身份证件、股 东授权委托书。

2、法定代表人委托代理人出席会议的,代理人应出示本人身份证原件、法 人股东单位的法定代表人依法出具的书面授权委托书原件。

3、委托人为法人的,由其法定代表人或者董事会、其他决策机构决议授权 的人作为代表出席公司的股东大会。

4、委托人以其所代表的有表决权的股份数额行使表决权,每一股份享有一 票表决权。

5、授权委托书应当注明在委托人不作具体指示的情况下,委托人或代理人 是否可以按自己的意思表决。

### 五、参加网络投票的具体操作流程

股 东 可 以 通 过 深 交 所 交 易 系 统 和 互 联 网 投 票 系 统 (网 址: http://wltp.cninfo.com.cn)参加投票,网络投票的具体操作流程见附件一。

## 六、其他事项

(一)现场会议联系方式:

联系人: 张金群、齐文晗、罗娟

地址:广东省中山市南头镇东福北路 35 号松德智慧装备股份有限公司证券 部

邮政编码:528427

电话:0760-23380388

传真:0760-23380870

(二)会议为期半天,与会人员食宿及交通费自理。

# 六、备查文件

1.提议召开本次股东大会的董事会决议;

2.深交所要求的其他文件。

特此公告。

松德智慧装备股份有限公司

# 董事会

2016年7月6日

# 附件一:参加网络投票的具体操作流程

### 一. 网络投票的程序

1. 普通股的投票代码与投票简称:投票代码为"365173",投票简称为"松 德投票"。

2. 议案设置及意见表决。

(1)议案设置。

#### 表 1 股东大会议案对应"议案编码"一览表

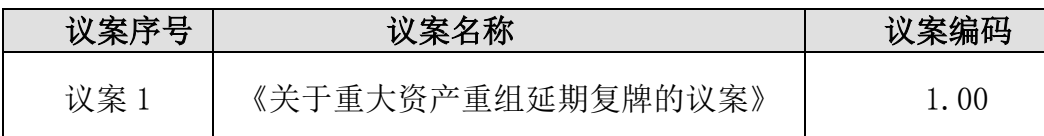

(2)填报表决意见或选举票数。

对本次股东大会审议的议案,填报表决意见,同意、反对、弃权。

(3)对同一议案的投票以第一次有效投票为准。

### 二. 通过深交所交易系统投票的程序

1.投票时间:2016年7月8日的交易时间,即9:30—11:30 和13:00—15:00。 2.股东可以登录证券公司交易客户端通过交易系统投票。

### 三. 通过深交所互联网投票系统投票的程序

1. 互联网投票系统开始投票的时间为 2016 年 7 月 7 日(现场股东大会召开 前一日)下午 3:00,结束时间为 2016 年 7 月 8 日(现场股东大会结束当日) 下午 3:00。

2. 股东通过互联网投票系统进行网络投票,需按照《深圳证券交易所投资 者网络服务身份认证业务指引(2016 年 4 月修订)》的规定办理身份认证,取 得"深交所数字证书"或"深交所投资者服务密码"。具体的身份认证流程可登 录互联网投票系统 [http://wltp.cninfo.com.cn](http://wltp.cninfo.com.cn/) 规则指引栏目查阅。

3. 股东根据获取的服务密码或数字证书,可登录 [http://wltp.cninfo.com.cn](http://wltp.cninfo.com.cn/) 在规定时间内通过深交所互联网投票系统进行投 票。

5

# 附件二: 授权委托书

### 授权委托书

兹委托 网络表本人/公司参加松德智慧装备股份有限公司 2016年第一次临时股东大会,对会议审议的议案按本授权委托书的指示进行 投票,并代为签署本次会议需要签署的相关文件。

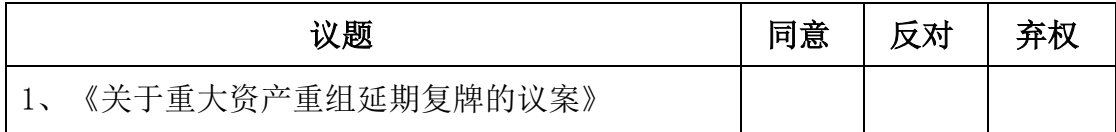

委托人姓名或名称(签章): \_\_\_\_\_\_\_\_\_\_\_\_\_\_\_\_\_\_\_\_\_\_\_ 委托人持股数: 委托人身份证号码(营业执照号码): 委托人股东账号:

受托人签名: 受托人身份证号:

委托书有效期限:

委托日期: 年 月 日

#### 投票说明:

- 1. 如欲投票同意议案,请在"同意"栏内相应地方填上"√";如欲投票反对议案,请在 "反对"栏内相应地方填上"√";如欲投票弃权议案,请在"弃权"栏内相应地方填上"√"。
- 2. 授权委托书下载或按以上格式自制均有效;单位委托须加盖单位公章。